## Package 'hicVennDiagram'

May 9, 2024

<span id="page-0-0"></span>Title Venn Diagram for genomic interaction data

Version 1.2.0

Description A package to generate high-resolution Venn and Upset plots for genomic interaction data from HiC, ChIA-PET, HiChIP, PLAC-Seq, Hi-TrAC, HiCAR and etc. The package generates plots specifically crafted to eliminate the deceptive visual representation caused by the counts method.

License GPL-3

Encoding UTF-8

Roxygen list(markdown = TRUE)

RoxygenNote 7.3.1

VignetteBuilder knitr

biocViews DNA3DStructure, HiC, Visualization

**Depends** R  $(>= 4.3.0)$ 

- Imports GenomeInfoDb, GenomicRanges, IRanges, InteractionSet, rtracklayer, ggplot2, ComplexUpset, reshape2, eulerr, S4Vectors, methods, utils, htmlwidgets, svglite
- Suggests BiocStyle, knitr, rmarkdown, testthat, ChIPpeakAnno, grid, TxDb.Hsapiens.UCSC.hg38.knownGene

URL <https://github.com/jianhong/hicVennDiagram>

BugReports <https://github.com/jianhong/hicVennDiagram/issues>

git\_url https://git.bioconductor.org/packages/hicVennDiagram

git\_branch RELEASE\_3\_19

git\_last\_commit cf5f1bc

git last commit date 2024-04-30

Repository Bioconductor 3.19

Date/Publication 2024-05-09

Author Jianhong Ou [aut, cre] (<<https://orcid.org/0000-0002-8652-2488>>)

Maintainer Jianhong Ou <jianhong.ou@duke.edu>

### <span id="page-1-0"></span>**Contents**

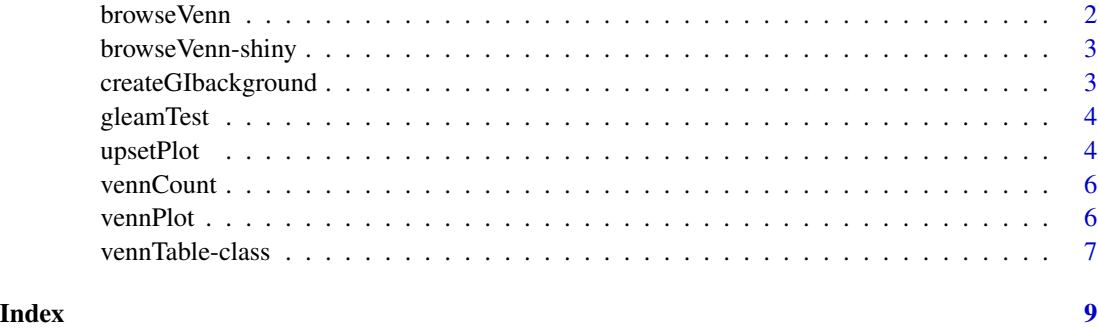

browseVenn *Browse the venn plot*

#### Description

Brow the venn plot in a web browser to adjust the plot and export the result.

#### Usage

browseVenn(plot, width = NULL, height = NULL)

#### Arguments

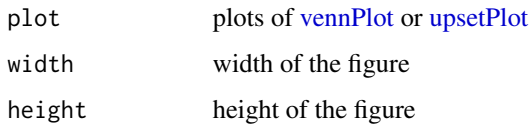

#### Value

An object of class htmlwidget that will intelligently print itself into HTML in a variety of contexts including the R console, within R Markdown documents, and within Shiny output bindings.

#### Examples

```
pd <- system.file("extdata", package = "hicVennDiagram", mustWork = TRUE)
fs <- dir(pd, pattern = ".bedpe", full.names = TRUE)
vc <- vennCount(fs)
p <- vennPlot(vc)
browseVenn(p)
```
<span id="page-2-0"></span>browseVenn-shiny *Shiny bindings for browseVenn*

#### Description

Output and render functions for using browseVenn within Shiny applications and interactive Rmd documents.

#### Usage

```
browseVennOutput(outputId, width = "100%", height = "400px")
```

```
renderbrowseVenn(expr, env = parent.frame(), quoted = FALSE)
```
#### Arguments

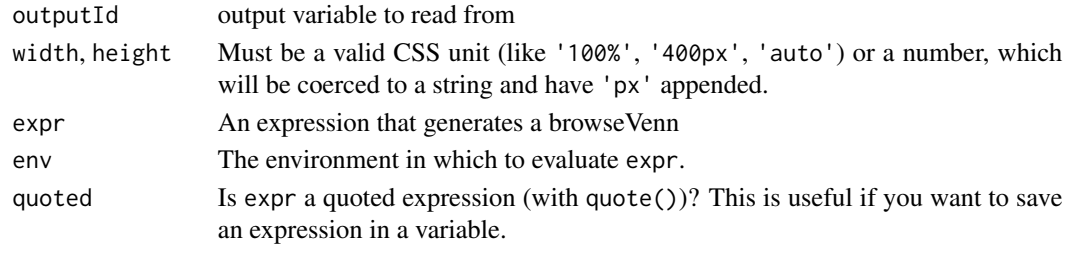

createGIbackground *Create background by input GInteractions*

#### Description

Create background based on the distance distribution of input GInteractions.

#### Usage

```
createGIbackground(gi, size = 2 * lengths(gi))
```
#### Arguments

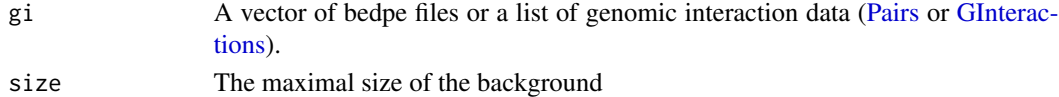

#### Examples

```
pd <- system.file("extdata", package = "hicVennDiagram", mustWork = TRUE)
fs \le dir(pd, pattern = ".bedpe", full.names = TRUE)[1]
set.seed(123)
# createGIbackground(fs)
```
<span id="page-3-0"></span>

#### Description

Run Genomic Loops Enrichment Analysis Method test

#### Usage

```
gleamTest(query, subject, background, method = c("binom", "hyper"), ...)
```
#### Arguments

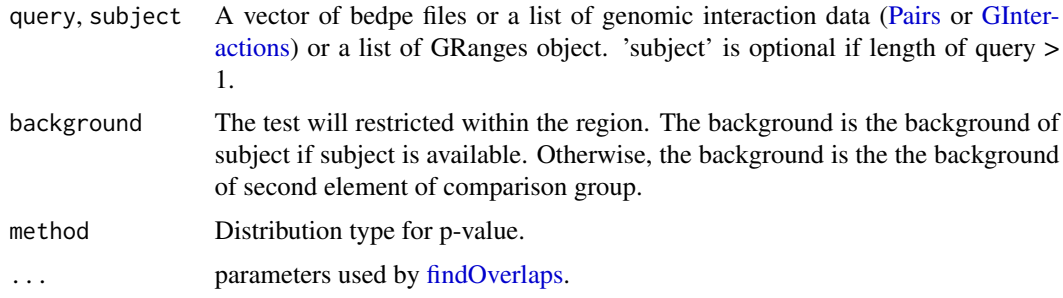

#### Examples

```
# example code
pd <- system.file("extdata", package = "hicVennDiagram", mustWork = TRUE)
fs <- dir(pd, pattern = ".bedpe", full.names = TRUE)
library(TxDb.Hsapiens.UCSC.hg38.knownGene)
## set.seed(123)
## background <- createGIbackground(fs)
## gleamTest(fs, background = background)
## gleamTest(fs, background = background, method = 'hyper')
grl <- GRangesList(exons=reduce(exons(TxDb.Hsapiens.UCSC.hg38.knownGene)),
genes=reduce(genes(TxDb.Hsapiens.UCSC.hg38.knownGene)))
gleamTest(fs[seq_along(grl)], grl, background = grl[['exons']])
gleamTest(grl[c(2, 1)], grl, background = grl[['exons']])
gleamTest(grl, background = grl[['genes']])
```
<span id="page-3-1"></span>upsetPlot *UpSet plot for the Venn count table*

#### Description

Plot the overlaps counts by ComplexUpset.

#### <span id="page-4-0"></span>upsetPlot 5

#### Usage

```
upsetPlot(
  vennTable,
 label_1 albel_all = list(na.rm = TRUE, color = "gray30", alpha = 0.7, label.padding = unit(0.1,
    "lines")),
  coln_prefix = NULL,
  ...
)
```
#### Arguments

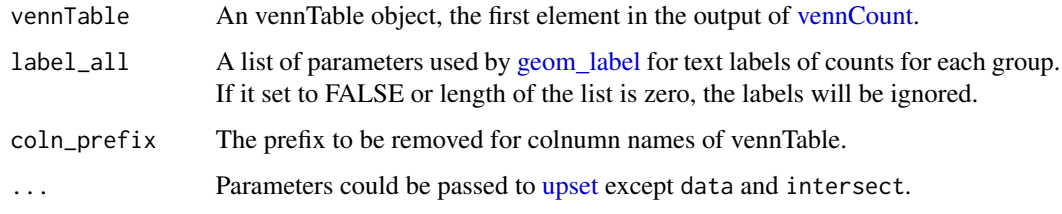

#### Value

A ggplot object.

#### Examples

```
pd <- system.file("extdata", package = "hicVennDiagram", mustWork = TRUE)
fs \leq dir(pd, pattern = ".bedpe", full. names = TRUE)vc <- vennCount(fs)
upset_themes_fix <- lapply(ComplexUpset::upset_themes, function(.ele){
.ele[names(.ele) %in% names(formals(ggplot2::theme))]
})
upsetPlot(vc, theme = upset_themes_fix)
## change the font size of lables and numbers
themes <- ComplexUpset::upset_modify_themes(
## get help by vignette('Examples_R', package = 'ComplexUpset')
       list('intersections_matrix'=
            ggplot2::theme(axis.text.y=ggplot2::element_text(size=24)))
)
themes <- lapply(themes, function(.ele){
.ele[names(.ele) %in% names(formals(ggplot2::theme))]
})
upsetPlot(vc, label_all=list(
                        na.rm = TRUE,
                        color = 'gray30',
                        alpha = .7,
                        label.padding = grid::unit(0.1, "lines"),size = 5), themes = themes)
```
<span id="page-5-2"></span><span id="page-5-0"></span>

#### Description

Given a collection of bedpe files or a list of genomic interaction data, vennCount will compute all possible combinations of interactions and return an object of class [vennTable,](#page-6-1) storing the combinations as well as the number of elements in each intersection.

#### Usage

vennCount(gi, FUN = min, ...)

#### Arguments

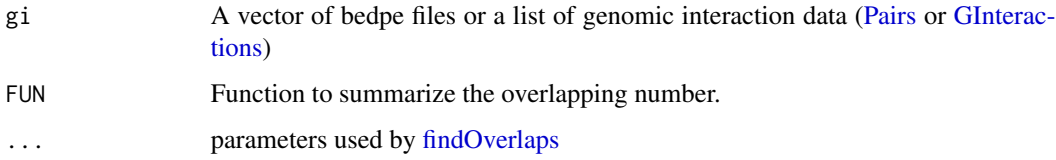

#### Value

An object of [vennTable](#page-6-1)

#### Examples

```
pd <- system.file("extdata", package = "hicVennDiagram", mustWork = TRUE)
fs \le dir(pd, pattern = ".bedpe", full.names = TRUE)
vc <- vennCount(fs)
```
<span id="page-5-1"></span>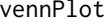

Venn diagram for the Venn count table

#### Description

Plot the overlaps counts by eulerr.

#### Usage

```
vennPlot(vennTable, shape = "circle", ...)
```
#### <span id="page-6-0"></span>vennTable-class 7

#### Arguments

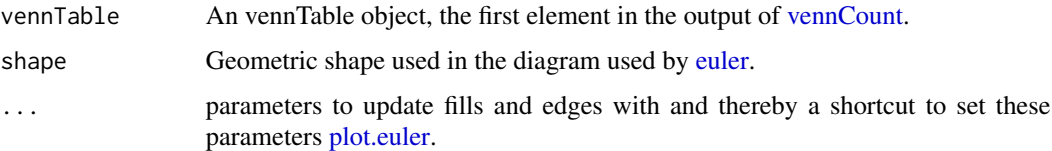

#### Value

A grid object.

#### Examples

```
pd <- system.file("extdata", package = "hicVennDiagram", mustWork = TRUE)
fs \le dir(pd, pattern = ".bedpe", full.names = TRUE)
vc <- vennCount(fs)
vennPlot(vc)
## change the font size of venn plot lables and numbers,
## both cex or fontsize should work
vennPlot(vc, quantities=list(fontsize=24), labels=list(cex=1.5))
```
vennTable-class *Class* "vennTable"

#### <span id="page-6-1"></span>Description

An object of class "vennTable" represents Venn counts.

#### Usage

```
vennTable(...)
## S4 method for signature 'vennTable'
x$name
## S4 replacement method for signature 'vennTable'
x$name <- value
## S4 method for signature 'vennTable,ANY,ANY'
x[[i]]
## S4 replacement method for signature 'vennTable, ANY, ANY'
x[[i]] <- value
## S4 method for signature 'vennTable'
show(object)
```
#### Arguments

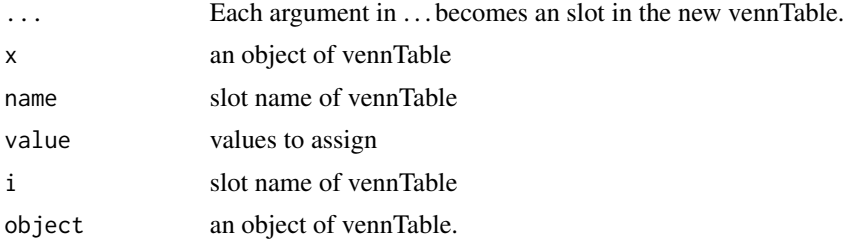

#### Value

An object of vennTable.

#### Slots

combinations A logical "matrix", specify the combinations. counts A "numeric" vector, the overall counts number for each combination. vennCounts A "matrix" object, specify the counts number for each sample in the combination. overlapList "list", overlapping list of the genomic interactions.

#### Examples

vt <- vennTable()

# <span id="page-8-0"></span>Index

```
[[,vennTable,ANY,ANY-method
        (vennTable-class), 7
[[<-,vennTable,ANY,ANY-method
        (vennTable-class), 7
$,vennTable-method (vennTable-class), 7
$<-,vennTable-method (vennTable-class),
        7
'[[<-',vennTable-method
        (vennTable-class), 7
'[[',vennTable-method
        (vennTable-class), 7
```

```
browseVenn, 2
browseVenn-shiny, 3
browseVennOutput (browseVenn-shiny), 3
```
createGIbackground, [3](#page-2-0)

euler, *[7](#page-6-0)*

```
findOverlaps, 4, 6
```
geom\_label, *[5](#page-4-0)* GInteractions, *[3,](#page-2-0) [4](#page-3-0)*, *[6](#page-5-0)* gleamTest, [4](#page-3-0)

Pairs, *[3,](#page-2-0) [4](#page-3-0)*, *[6](#page-5-0)* plot.euler, *[7](#page-6-0)*

renderbrowseVenn *(*browseVenn-shiny*)*, [3](#page-2-0)

```
show, vennTable-method
        (vennTable-class), 7
```
upset, *[5](#page-4-0)* upsetPlot, *[2](#page-1-0)*, [4](#page-3-0)

```
vennCount, 5, 6, 7
vennPlot, 2, 6
vennTable, 6
vennTable (vennTable-class), 7
vennTable-class, 7
```